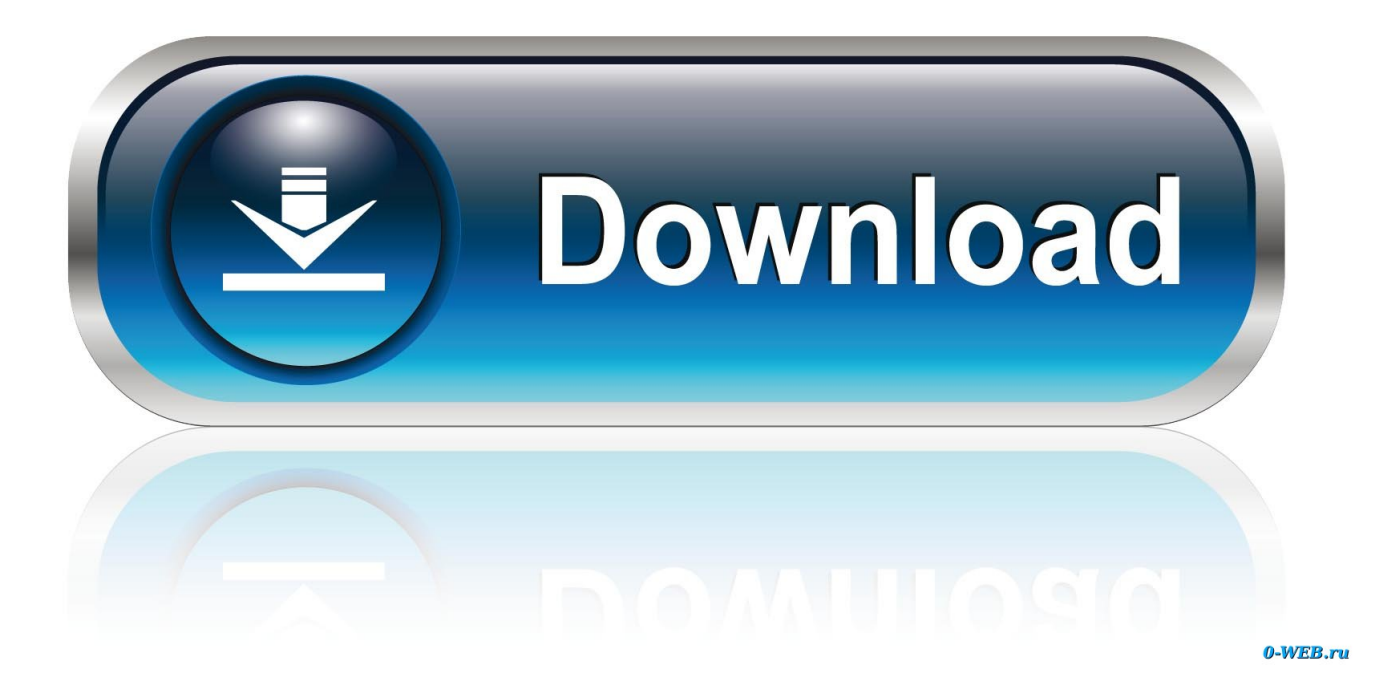

[Install Dokuwiki On Centos 6 Download](https://affectionate-leakey-4cdc53.netlify.app/mac-operating-system-lion-download#JbWP=BpbsARL2D1T2BebcBSfgDZ5wsazH9gBUD3BebInGm3B05wzdbI==)

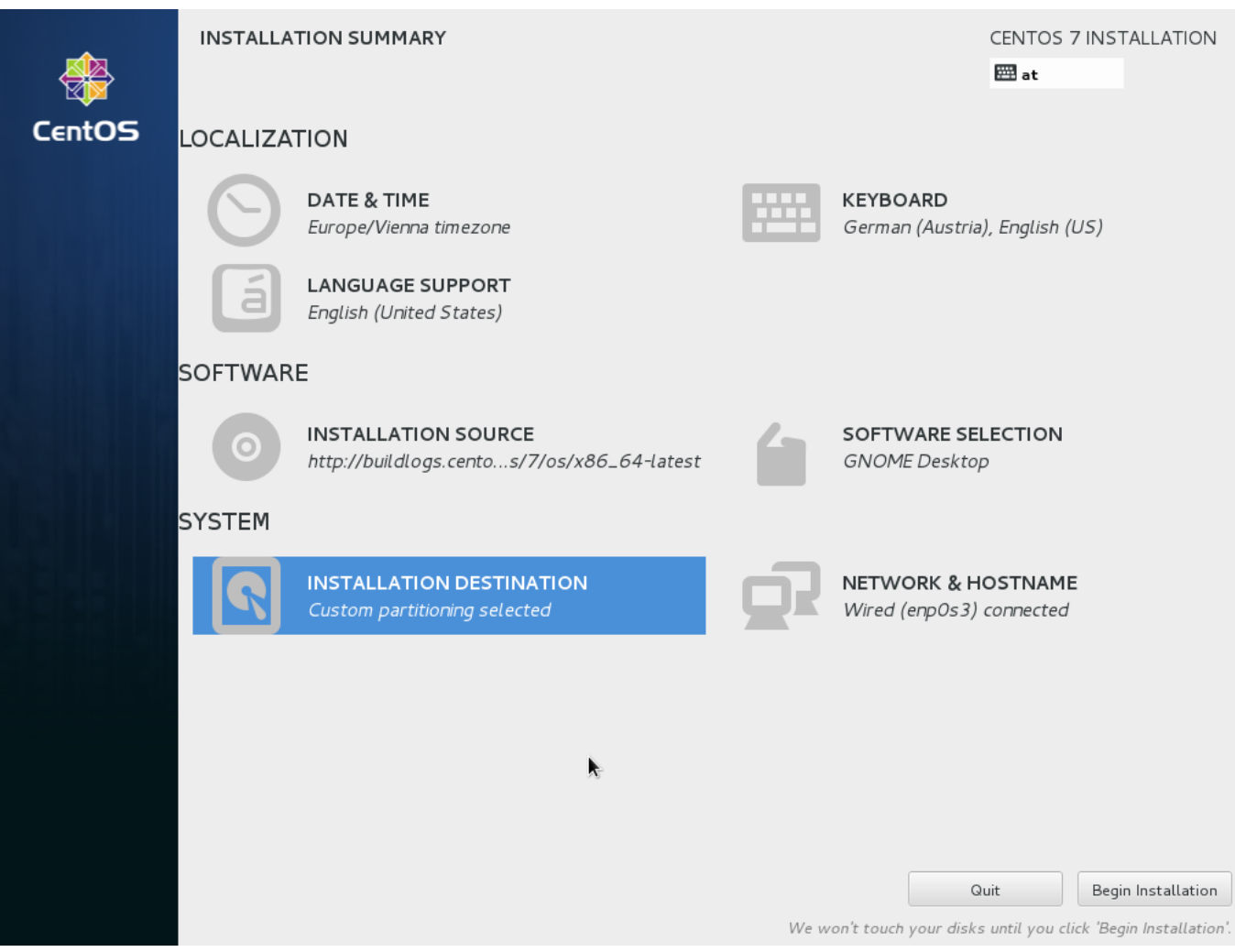

[Install Dokuwiki On Centos 6 Download](https://affectionate-leakey-4cdc53.netlify.app/mac-operating-system-lion-download#JbWP=BpbsARL2D1T2BebcBSfgDZ5wsazH9gBUD3BebInGm3B05wzdbI==)

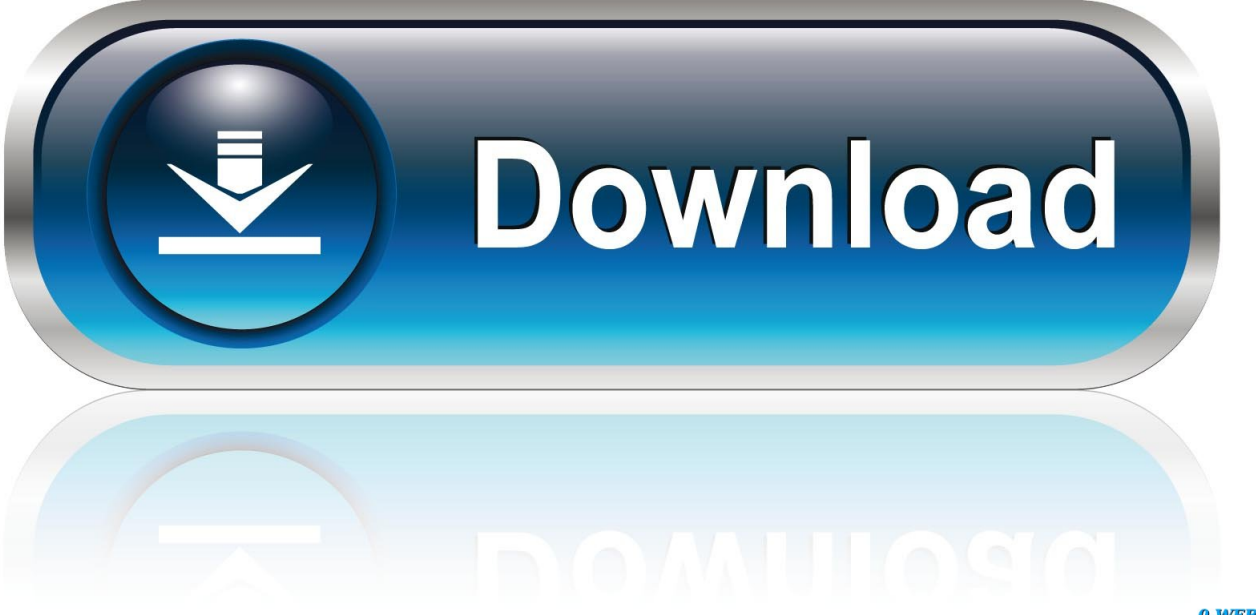

0-WEB.ru

Aug 3, 2013 - For this tutorial, we'll be installing DokuWiki on Red Hat's Fedora Linux operating system running.. • Development Snapshot 2018-08-17 'snapshot' • Stable (Recommended) 2018-04-22a 'Greebo' • Old Stable 2017-02-19e 'Frusterick Manners' A summary of changes for each release can be found in the.. • Translation Plugin This is the recommended plugin if you'd like to create a multi-lingual wiki.

- 1. install dokuwiki centos 8
- 2. install dokuwiki centos

TagsCentOS, CentOS 6 2, download, Download CentOS 6 2, Download ISO, How To, Linux, Linux Basics.. Additional downloads like plugins or webserver components will always be included in full.. Check on how an update is done, regardless if you download a full package or not.. Install DokuWiki manually not with apt-get Cd /var/www \$ tar -xzvf /path/to/your/download/dokuwiki-YYYY-MM-DD.. Version Here you can select which release you'd like to download The default is usually what you want.

## **install dokuwiki centos 8**

install dokuwiki centos 8, install dokuwiki centos 7, install dokuwiki centos, install dokuwiki centos 7 apache [Yamaha Dgx 230](https://ati-es1000-driver-windows-7.simplecast.com/episodes/yamaha-dgx-230-drivers-for-mac) [Drivers For Mac](https://ati-es1000-driver-windows-7.simplecast.com/episodes/yamaha-dgx-230-drivers-for-mac)

Recommended if you intend to run a public wiki • Upgrade Plugin The easiest way to upgrade DokuWiki.. • MicroApache (Windows) Apache 2 4 25, PHP 5 6 30, GD2 and SQLite Popular Plugins DokuWiki can be extended by hundreds of available. [Parallels For Mac Running Windows 10 Error Inacessable Boot Device](https://kumu.io/anexsigward/exclusive-parallels-for-mac-running-windows-10-error-inacessable-boot-device)

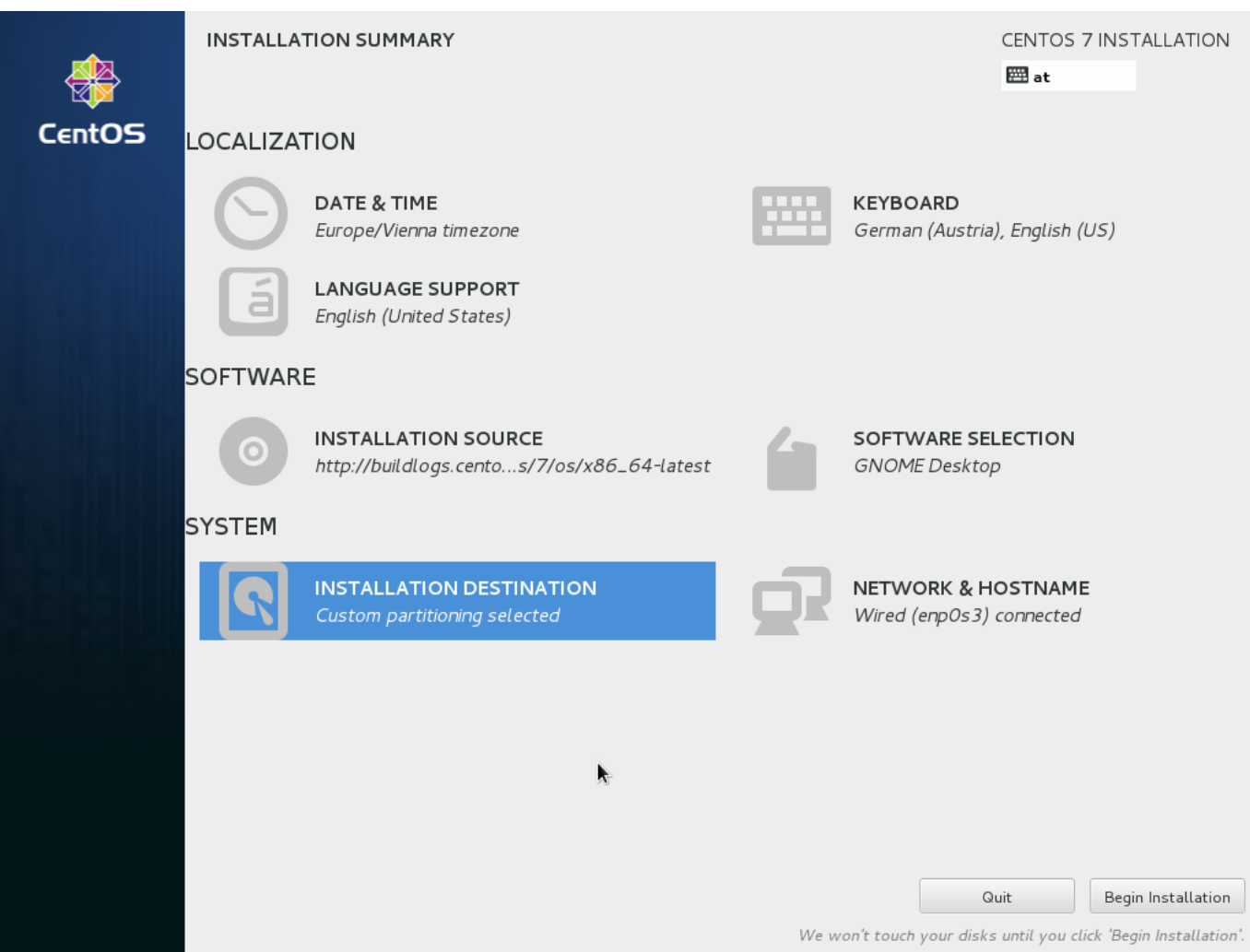

[Web form psd](http://launoporpart.webblogg.se/2021/march/web-form-psd.html)

## **install dokuwiki centos**

## [Adobe Premiere Download Free Mac](https://www.fin-insure.be/nl-be/system/files/webform/visitor-uploads/amiodele782.pdf)

 This is useful for quickly trying DokuWiki or for running it from an USB stick This is recommended for personal, single-user use only.. Include Web-Server You may optionally include a minimal Webserver with PHP in your download.. Download changed files only This setting will be ignored if you download the old stable (2017-02-19e 'Frusterick Manners') release. [Mass](https://hub.docker.com/r/demguitranic/mass-effect-3-face-codes-no-mods) [Effect 3 Face Codes No Mods](https://hub.docker.com/r/demguitranic/mass-effect-3-face-codes-no-mods)

## [Dell 1f5a Keygen](https://www.toupret.com/sites/default/files/webform/dell-1f5a-keygen.pdf)

Downloads and installs the newest stable release with just a few clicks in the admin backend.. Looking for an old release? Update Use this if you want to only download the files that have changed since the old stable version.. • Wrap Plugin Versatile plugin that adds additional syntax for creating various colored boxes, columns or even your own styles.. You don't need any to get started, but here is a small choice of popular plugins that you might want to include in your download.. • CAPTCHA Plugin Use a CAPTCHA to secure your wiki against spammers Comes with different accessibility options.. tgz Drwxr-xr-x 6 www-data www-data 4096 May 26 14:57 inc drwxr-xr-x 6 root root 4096. 773a7aa168 [Die Masken Der Niedertracht Ebook](https://ati-es1000-driver-windows-7.simplecast.com/episodes/die-masken-der-niedertracht-ebook)

773a7aa168

[Background Image Word 2016](https://www.birger.technology/sites/default/files/webform/laqjak218.pdf)